ФГАОУ ВО «УрФУ имени первого Президента России Б.Н.Ельцина» ИРИТ-РТФ Центр ускоренного обучения

# Разработка Telegram-

бота с помощью

Javascript

Студенты группы РИЗ-120938у: К.В. Москалева, М.Е. Хлызова Преподаватель: Н.И. Архипов

S

# Введение

Задачи:

- 1. Анализ платформы telegram;
- 2. Реализация telegram-бота;
- 3. Тестирование.

Целью работы является создание telegram-бота, с помощью которого можно получить информацию о текущей погоде в любом городе не только России, но и всего мира.

#### Основы создания чат-бота в Telegram

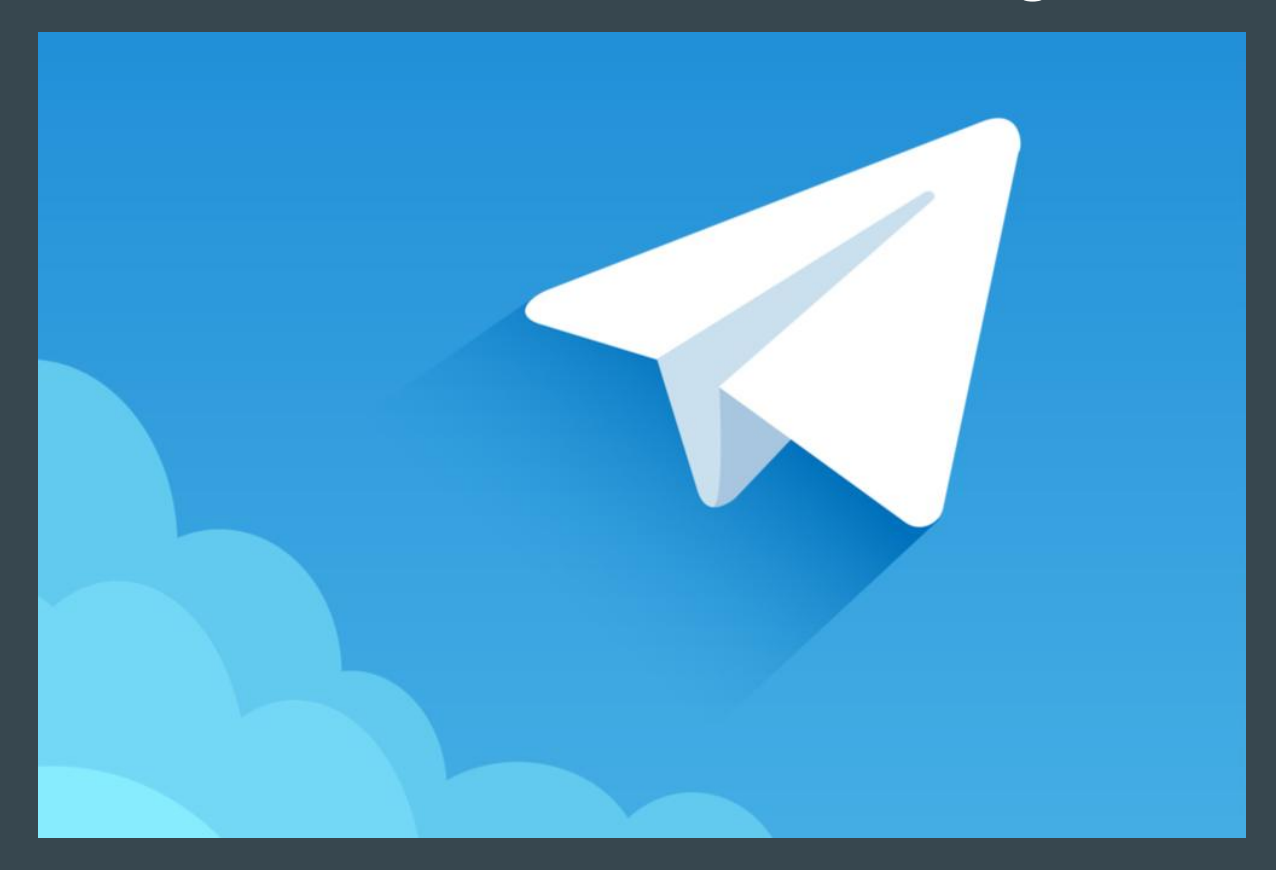

## Технологии

NodeJS - программная платформа, основанная на движке V8, превращающая JavaScript из узкоспециализированного языка в язык общего назначения.

Telegram API - функционал позволяющий создавать ботов, предоставленный самими разработчиками Telegram.

http://openweathermap.org - сайт на который делаются запросы, дабы узнать актуальную погоду.

### Команды

#### При наборе команды /start выведется следующее сообщение:

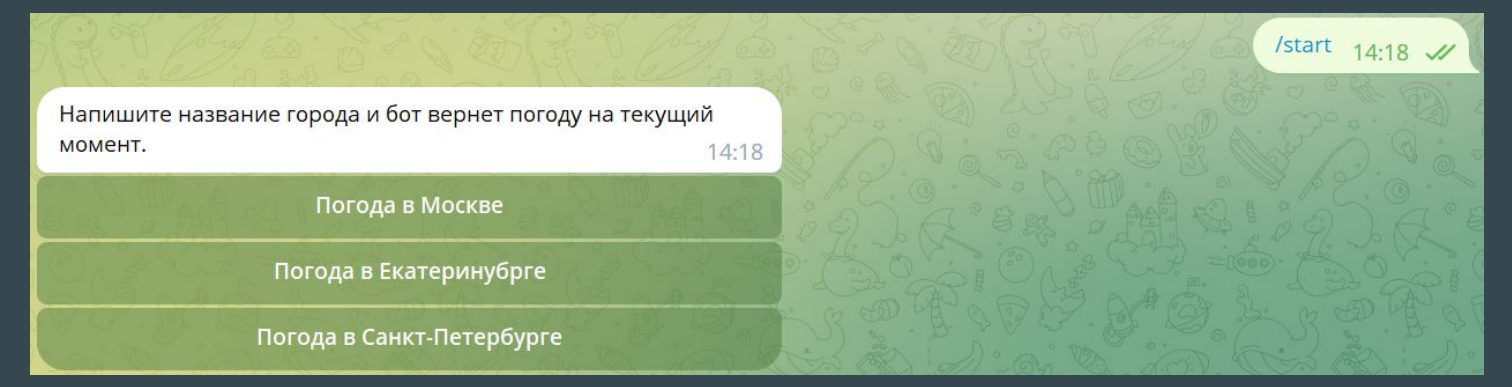

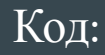

```
if (text === " / start") {
 bot.sendMessage(
   chatId,
   "Напишите название города и бот вернет погоду на текущий момент
   options
 );
 else {
```
#### После ввода названия города, выведется его текущая погода.

Город - Москва Температура - 7°С, ощущается на - 4°С Влажность - 92% Давление - 1013  $14:47$ 

```
try fconst data = await getWeather(text);
 bot.sendMessage(chatId, createWeatherMessage(data, text));
catch {
 bot.sendMessage(
   chatId,
   "Нет такого города. Поробуйте ввести название латини
 ر (
```
Код:

#### Хостинг

Чтобы телеграм-бот работал на круглосуточной основе, его необходимо разместить на хостинге. Для этого был выбран хостинг - beget.com. Поддержка работоспособности бота обходится в 15 рублей в сутки.

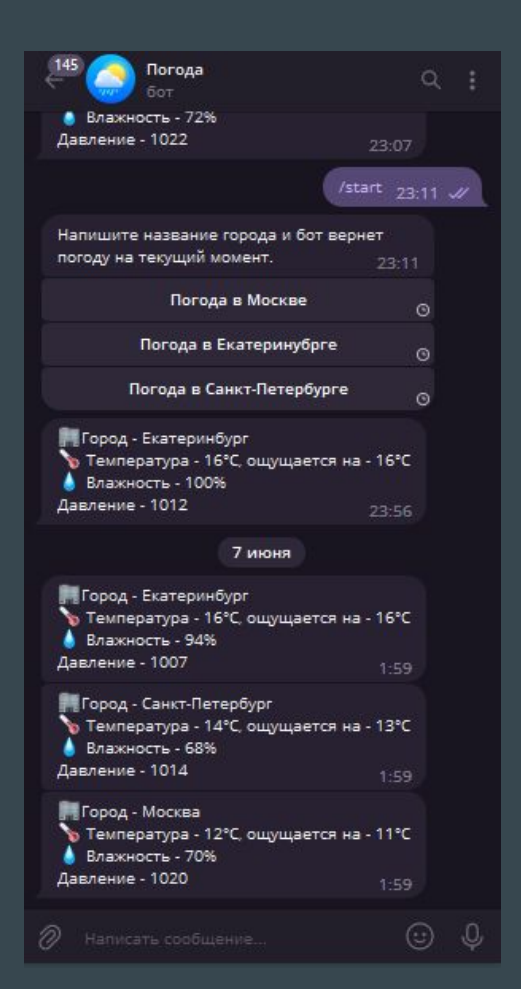

#### Заключение

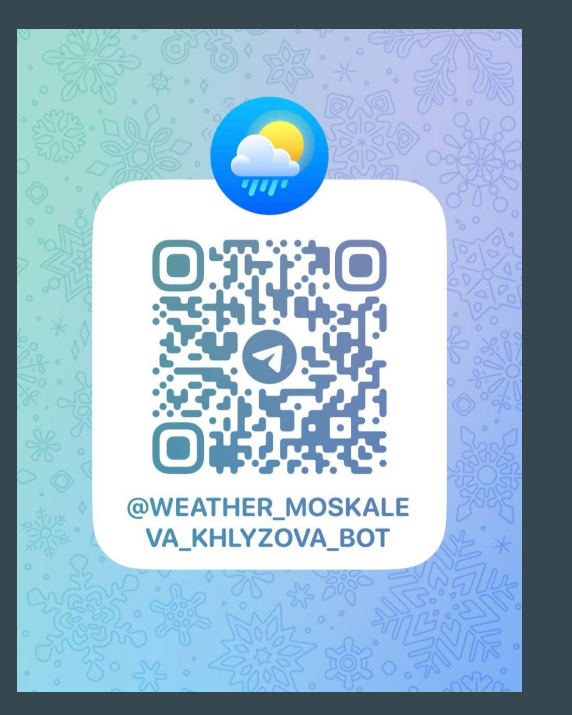

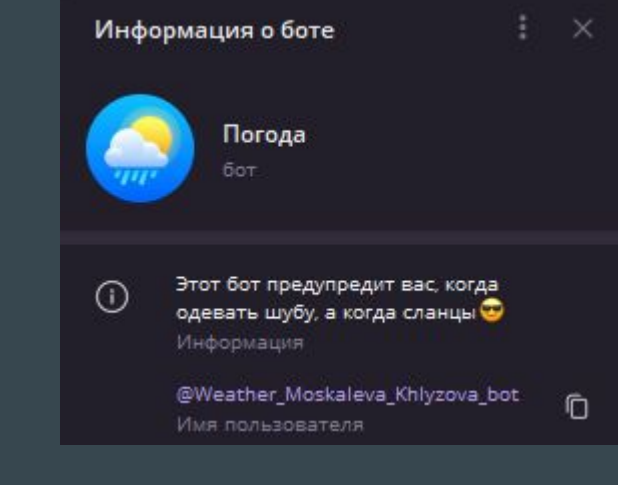